# C and Compilation

CS 2130: Computer Systems and Organization 1 March 20, 2023

- Homework 5 due tonight at 11pm
- Homework 6 due Monday at 11pm
	- Full details later today
	- You'll start it in lab tomorrow!

# Review from last week

### Patents and Copyright

#### Copyright

• "Everyone is a copyright owner. Once you create an original work and fix it, like taking a photograph, writing a poem or blog, or recording a new song, you are the author and the owner."

from https://www.copyright.gov/what-is-copyright/

#### Patent

• "Whoever invents or discovers any new and useful process, machine, manufacture, or composition of matter, or any new and useful improvement thereof, may obtain a patent therefor, subject to the conditions and requirements of this title."

In software and hardware, patents become messy

- Code is a description of a process we want the computer to do
- Do not have to implement the process to patent it

Question: Should we patent something like our ISA?

In software and hardware, patents become messy

- Code is a description of a process we want the computer to do
- Do not have to implement the process to patent it

Question: Should we patent something like our ISA?

What is the current state of the art?

How can we get value from what we create?

- Copyright distribute closed source software
- License Agreements (in contract law)
- Always innovate

Calling conventions - recommendations for making function calls

- Where to put arguments/parameters for the function call?
	- First 6 arguments (in order): rdi, rsi, rdx, rcx, r8, r9
	- If more arguments, push onto stack (last to first)
- Where to put return value? in rax before calling retq
- What happens to values in the registers?
	- **Callee-save** The function should ensure the values in these registers are unchanged when the function returns

سأدرح  $\rho$ sp

- $\cdot$  rbx, rsp, rbp, r12, r13, r14, r15
- Caller-save Before making a function call, save the value, since the

function may change it

#### Most Common x86-64 Instructions

- $\cdot$  mov =
- lea load effective address
- $\cdot$  call push PC and jump to address
- $\cdot$  add  $\pm$
- $\cdot$  cmp set flags as if performing subtract
- $\cdot$  jmp unconditional jump
- test set flags as if performing &
- $\cdot$  je jump iff flags indicate == 0
- $\cdot$  pop pop value from stack
- $\cdot$  push push value onto stack
- $\cdot$  ret pop PC from the stack

#### The Stack

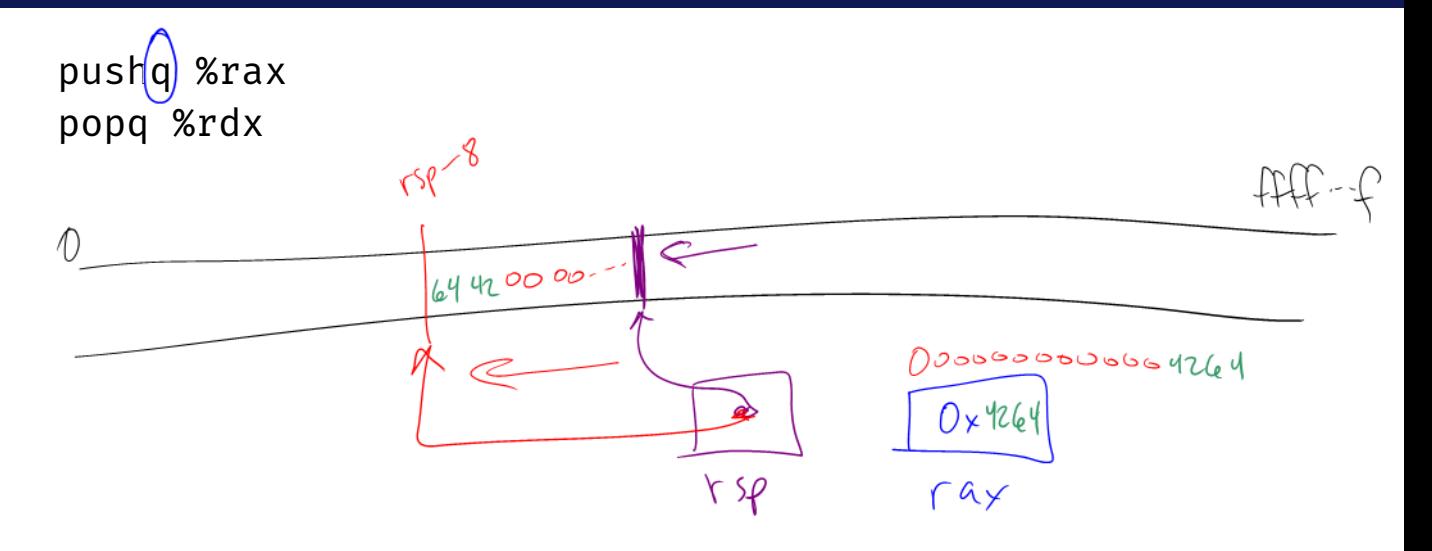

## stack.s and lea.s

Turning our code into something that runs

 $\cdot$  Pipeline - a sequence of steps in which each builds off the last

# Why did we discuss assembly?

C is a thin wrapper around assembly

- This is by design!
- Invented to write an operating system
	- Can write inline assembly in C
- Many other languages decided to look like C

```
int main() {
    int y = 5;
    return 0;
}
```
Earlier, we saw:

- $\cdot$  C files (.c) compiled to assembly (.s)
- $\cdot$  Assembly (.s) assembled into object files (.o)
- $\cdot$  Object files  $(0, 0)$  linked into a program / executable

### Compiling C to Assembly

Multiple stages to compile C to assembly

- Preprocess produces C
	- C is actually implemented as 2 languages: C preprocessor language, C language
	- Removes comments, handles preprocessor directives (#)
	- #include, #define, #if, #else, ...
- Lex breaks input into individual tokens
- Parse assembles tokens into intended meaning (parse tree)
- Type check ensures types match, adds casting as needed
- Code generation creates assembly from parse tree

## Compiling C to Assembly

## Compiling C to Assembly

Compile-time errors

- Errors we can catch during compilation (this process)
- Before running our program

Runtime errors

• Errors that occur when running our programs

#### Simple C Example

```
int main() {
    return 0;
}
```
The main function

- Start running the main() function
- main must return an integer exit code
	- $\cdot$  0 = everything went okay
	- Anything else = something went wrong
- There *should* be arguments to main

# Example